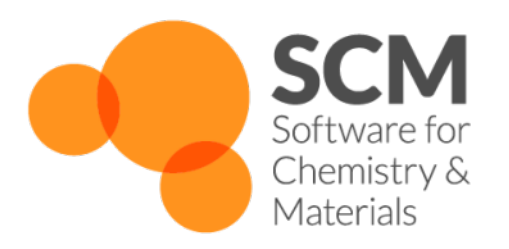

# **GFNFF Manual**

# *Amsterdam Modeling Suite 2024.1*

**www.scm.com**

**Apr 05, 2024**

## **CONTENTS**

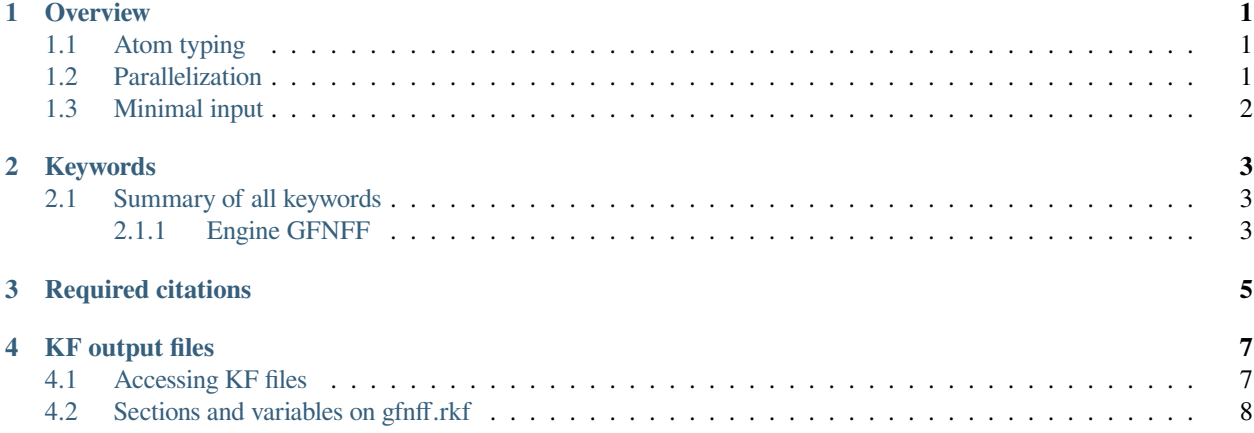

## **OVERVIEW**

<span id="page-4-0"></span>The GFN-FF [AMS engine](../AMS/Engines.html) is a generic force-field which can be used for elements up to radon (Z=86). It does not require any external force-field file because all parameters are built into the engine.

The main publication for GFN-FF can be found here: [Angew. Chemie Int. Edit. 59, 15665-15673 \(2020\)](https://doi.org/10.1002/anie.202004239) (https://doi.org/10.1002/anie.202004239).

The version GFN-FF included in AMS is derived from the Jun 29 2021 version of the master branch of [https://github.](https://github.com/grimme-lab/xtb.git) [com/grimme-lab/xtb.git.](https://github.com/grimme-lab/xtb.git)

## <span id="page-4-1"></span>**1.1 Atom typing**

Connectivity, atom typing and atomic charges are automatically determined by the GFN-FF engine based on the geometry of the system (if you provide input bonds, they will **not** be used by GFN-FF).

**Note:** Since connectivity, atom typing and atomic charges are automatically deduced from the geometry, it is important for the input geometry to be "reasonable". If your initial geometry is a heavily distorted molecule, the automatic atom typing procedure might produce unreasonable atom types, which will lead to poor results.

## <span id="page-4-2"></span>**1.2 Parallelization**

The current implementation runs on a single processor core only and it should be able to treat systems up to several thousand atoms. For tasks that can take advantage of the [AMS driver-level parallelism,](../AMS/Input_Output.html#driver-level-parallelism) you may want to run AMS in parallel.

**Tip:** The stress tensor is currently calculated numerically with the GFN-FF engine. Therefore you should definitely run in parallel (ideally with  $NSCM=12$ ) for tasks that require its repeated calculated, such as lattice optimizations or MD calculations with a barostat.

## <span id="page-5-0"></span>**1.3 Minimal input**

You can set up GFN-FF calculations from AMSInput (see the [GUI tutorials](../Tutorials/GettingStarted/index.html) for more info) or you can create a run script:

```
#!/bin/sh
# Since GFN-FF runs on a single CPU only, here we set
# the number of cores used by AMS to 1.
# For tasks that can take advantage of driver-level
# parallelism, you may want to run AMS in parallel.
export NSCM=1
"$AMSBIN/ams" << eor
Task GeometryOptimization
System
   Atoms
       O 0.0 0.0 0.0
       H 0.0 -0.783836 0.554256
       H 0.0 0.783836 0.554256
   End
End
Engine GFNFF
    # Options for the GFN-FF engine can be specified here.
    # No options are required if you want to use the standard settings.
EndEngine
eor
```
A list of all available input options for GFN-FF can be found *[here](#page-6-1)* (page 3).

## **TWO**

## **KEYWORDS**

## <span id="page-6-1"></span><span id="page-6-0"></span>**2.1 Summary of all keywords**

## <span id="page-6-2"></span>**2.1.1 Engine GFNFF**

## **Accuracy**

**Type** Float

## **Default value** 1.0

**Description** Expert option: GFNFF accuracy parameter. Several thresholds within GFNFF depend on this accuracy parameter. Must be a positive number. Smaller values of Accuracy will result in larger distance thresholds.

## **ForceFieldFile**

**Type** String

**Default value**

**GUI name** GFNFF parameter file

**Description** Path to a GFNFF parameter file

## **Type**

**Type** Multiple Choice

**Default value** AngewChem2020\_2

**Options** [AngewChem2020, AngewChem2020\_1, AngewChem2020\_2, FromFile]

**Description** Type of GFNFF to be used

## **THREE**

## **REQUIRED CITATIONS**

<span id="page-8-0"></span>When you publish results in the scientific literature that were obtained with programs of the AMS package, you are required to include references to the program package with the appropriate release number, and a few key publications.

**For calculations using GFN-FF:** S. Spicher, S. Grimme. *Robust Atomistic Modeling of Materials, Organometallic, and Biochemical Systems*, [Angew. Chemie Int. Edit. 59, 15665-15673 \(2020\)](https://doi.org/10.1002/anie.202004239) (https://doi.org/10.1002/anie.202004239)

## **KF OUTPUT FILES**

## <span id="page-10-1"></span><span id="page-10-0"></span>**4.1 Accessing KF files**

KF files are Direct Access binary files. KF stands for Keyed File: KF files are keyword oriented, which makes them easy to process by simple procedures. Internally all the data on KF files is organized into sections containing variables, so each datum on the file can be identified by the combination of section and variable.

All KF files can be opened using the [KFbrowser](../GUI/KFbrowser.html) GUI program:

\$AMSBIN/kfbrowser path/to/ams.rkf

By default KFbrowser shows a just a curated summary of the results on the file, but you can make it show the raw section and variable structure by switching it to expert mode. To do this, click on **File → Expert Mode** or press **ctrl/cmd + e**.

KF files can be opened and read with [Command line tools.](../Scripting/Commandline_Tools/Commandline_Tools.html)

For working with the data from KF files, it is often useful to be able to read them from Python. Using the [AMS Python](../Scripting/Python_Stack/Python_Stack.html) [Stack,](../Scripting/Python_Stack/Python_Stack.html) this can easily be done with the [AKFReader](../Scripting/AKF/AKF.html) class:

```
>>> from scm.akfreader import AKFReader
>>> kf = AKFReader("path/to/ams.rkf")
>>> "Molecule%Coords" in kf
True
>>> kf.description("Molecule%Coords")
{
    '_type': 'float_array',
     _shape': [3, 'nAtoms'],
    '_comment': 'Coordinates of the nuclei (x,y,z)',
    '_unit': 'Bohr'
}
>>> kf.read("Molecule%Coords")
array([[-11.7770694, -4.19739597, 0.04934546],
       [-9.37471321, -2.63234227, -0.13448698],...
       [10.09508738, -1.06191208, 1.45286913],[10.11689333, -1.5080196, -1.87916127]]
```
**Tip:** For a full overview of the available methods in AKFReader, see the [AKFReader API](../Scripting/AKF/AKF.html) documentation.

## <span id="page-11-0"></span>**4.2 Sections and variables on gfnff.rkf**

**AMSResults Section content:** Generic results of the ForceField Engine evaluation.

#### **AMSResults%BondInfo**

**Type** subsection

**Description** FIXME: this section should include the file shared/ArchivedBondInfo.json, but there is a problem: the variable ['BondInfo.LatticeDisplacements@dim](mailto:) ('Bond-Info.LatticeDisplacements@dim)' is longer than 32 characters (the KF limit) and this messes up thigs. For now I'll just ignore all the variables in here…

#### **AMSResults%Bonds**

**Type** subsection

**Description** Bond info

#### **AMSResults%Bonds%Atoms**

**Type** archived int array

**Description** ?

## **AMSResults%Bonds%CellShifts**

**Type** archived\_int\_array

**Description** ?

#### **AMSResults%Bonds%description**

**Type** string

**Description** A string containing a description of how the bond orders were calculated / where they come from

## **AMSResults%Bonds%hasCellShifts**

**Type** bool

**Description** Whether there are cell shifts (relevant only in case of periodic boundary conditions)

## **AMSResults%Bonds%Index**

**Type** archived int array

**Description** index(i) points to the first element of Atoms, Orders, and CellShifts belonging to bonds from atom 'i'. Index(1) is always 1, Index(nAtoms+1) is always nBonds + 1

### **AMSResults%Bonds%Orders**

**Type** archived\_float\_array

**Description** The bond orders.

#### **AMSResults%BulkModulus**

**Type** float

**Description** The Bulk modulus (conversion factor from hartree/bohr^3 to GPa: 29421.026)

**Unit** hartree/bohr^3

#### **AMSResults%Charges**

**Type** float\_array

**Description** Net atomic charges as computed by the engine (for example, the Charges for a water molecule might be [-0.6, 0.3, 0.3]). The method used to compute these atomic charges depends on the engine.

**Unit** e

**Shape** [Molecule%nAtoms]

#### **AMSResults%Config**

**Type** subsection

**Description** Configuration of the GFNFF engine.

#### **AMSResults%Config%accuracy**

**Type** float

**Description** Accuracy parameter of GFNFF.

#### **AMSResults%Config%includeBend**

**Type** bool

**Description** Whether the following forcefield term was included: bending.

#### **AMSResults%Config%includeBondedATM**

**Type** bool

**Description** Whether the following forcefield term was included: bonded ATM

#### **AMSResults%Config%includeBonding**

**Type** bool

**Description** Whether the following forcefield term was included: bond potentials.

#### **AMSResults%Config%includeDispersion**

**Type** bool

**Description** Whether the following forcefield term was included: dispersion.

## **AMSResults%Config%includeEField**

**Type** bool

**Description** Whether the following forcefield term was included: E field.

#### **AMSResults%Config%includeElstat**

**Type** bool

**Description** Whether the following forcefield term was included: electrostatic.

## **AMSResults%Config%includeHBonding**

**Type** bool

**Description** Whether the following forcefield term was included: HB.

#### **AMSResults%Config%includeRepulsion**

**Type** bool

**Description** Whether the following forcefield term was included: bonded repulsion.

#### **AMSResults%Config%includeSolvation**

**Type** bool

**Description** Whether the following forcefield term was included: solvation.

#### **AMSResults%Config%includeTors**

**Type** bool

**Description** Whether the following forcefield term was included: torsions.

#### **AMSResults%Config%includeXBonding**

**Type** bool

**Description** Whether the following forcefield term was included: XB.

#### **AMSResults%Config%version**

**Type** int

**Description** Number indicating the version of the gfnff parameters used.

#### **AMSResults%DipoleGradients**

**Type** float\_array

**Description** Derivative of the dipole moment with respect to nuclear displacements.

**Shape** [3, 3, Molecule%nAtoms]

#### **AMSResults%DipoleMoment**

**Type** float array

**Description** Dipole moment vector  $(x,y,z)$ 

**Unit** e\*bohr

**Shape** [3]

#### **AMSResults%ElasticTensor**

**Type** float array

**Description** The elastic tensor in Voigt notation (6x6 matrix for 3D periodic systems, 3x3 matrix for 2D periodic systems, 1x1 matrix for 1D periodic systems).

**Unit** hartree/bohr^nLatticeVectors

**Shape** [:, :]

#### **AMSResults%Energy**

**Type** float

**Description** The energy computed by the engine.

**Unit** hartree

## **AMSResults%Gradients**

**Type** float\_array

**Description** The nuclear gradients.

**Unit** hartree/bohr

**Shape** [3, Molecule%nAtoms]

## **AMSResults%Hessian**

**Type** float\_array

**Description** The Hessian matrix

**Unit** hartree/bohr^2

**Shape** [3\*Molecule%nAtoms, 3\*Molecule%nAtoms]

## **AMSResults%Molecules**

**Type** subsection

**Description** Molecules

#### **AMSResults%Molecules%AtCount**

**Type** archived\_int\_array

**Description** shape=(nMolType), Summary: number of atoms per formula.

#### **AMSResults%Molecules%Atoms**

**Type** archived\_int\_array

**Description** shape=(nAtoms), atoms(index(i):index(i+1)-1) = atom indices of molecule i

#### **AMSResults%Molecules%Count**

**Type** archived int array

**Description** Mol count per formula.

## **AMSResults%Molecules%Formulas**

**Type** string

**Description** Summary: unique molecule formulas

## **AMSResults%Molecules%Index**

**Type** archived\_int\_array

**Description** shape=( $nMol+1$ ), index( $i$ ) = index of the first atom of molecule i in array atoms(:)

#### **AMSResults%Molecules%Type**

**Type** archived\_int\_array

**Description** shape=(nMol), type of the molecule, reference to the summary arrays below

## **AMSResults%PESPointCharacter**

**Type** string

**Description** The character of a PES point.

**Possible values** ['local minimum', 'transition state', 'stationary point with >1 negative frequencies', 'non-stationary point']

## **AMSResults%PoissonRatio**

**Type** float

**Description** The Poisson ratio

#### **AMSResults%ShearModulus**

**Type** float

**Description** The Shear modulus (conversion factor from hartree/bohr^3 to GPa: 29421.026)

**Unit** hartree/bohr^3

#### **AMSResults%StressTensor**

**Type** float\_array

**Description** The clamped-ion stress tensor in Cartesian notation.

**Unit** hartree/bohr^nLatticeVectors

**Shape** [:, :]

#### **AMSResults%YoungModulus**

**Type** float

**Description** The Young modulus (conversion factor from hartree/bohr^3 to GPa: 29421.026)

**Unit** hartree/bohr^3

**BZcell(primitive cell) Section content:** The Brillouin zone of the primitive cell.

#### **BZcell(primitive cell)%boundaries**

**Type** float\_array

**Description** Normal vectors for the boundaries.

**Shape** [ndim, nboundaries]

### **BZcell(primitive cell)%distances**

**Type** float array

**Description** Distance to the boundaries.

**Shape** [nboundaries]

## **BZcell(primitive cell)%idVerticesPerBound**

**Type** int\_array

**Description** The indices of the vertices per bound.

**Shape** [nvertices, nboundaries]

## **BZcell(primitive cell)%latticeVectors**

**Type** float\_array

**Description** The lattice vectors.

**Shape** [3, :]

#### **BZcell(primitive cell)%nboundaries**

**Type** int

**Description** The nr. of boundaries for the cell.

#### **BZcell(primitive cell)%ndim**

**Type** int

**Description** The nr. of lattice vectors spanning the Wigner-Seitz cell.

## **BZcell(primitive cell)%numVerticesPerBound**

**Type** int\_array

**Description** The nr. of vertices per bound.

**Shape** [nboundaries]

#### **BZcell(primitive cell)%nvertices**

**Type** int

**Description** The nr. of vertices of the cell.

#### **BZcell(primitive cell)%vertices**

**Type** float array

**Description** The vertices of the bounds.

**Unit** a.u.

**Shape** [ndim, nvertices]

#### **DOS\_Phonons Section content:** Phonon Density of States

#### **DOS\_Phonons%DeltaE**

**Type** float

**Description** The energy difference bewteen sampled DOS energies. When there is no DOS at all a certain energy range can be skipped.

**Unit** hartree

#### **DOS\_Phonons%Energies**

**Type** float\_array

**Description** The energies at which the DOS is sampled.

**Unit** hartree

**Shape** [nEnergies]

### **DOS\_Phonons%Fermi Energy**

**Type** float

**Description** The fermi energy.

**Unit** hartree

#### **DOS\_Phonons%IntegrateDeltaE**

**Type** bool

**Description** If enabled it means that the DOS is integrated over intervals of DeltaE. Sharp delta function like peaks cannot be missed this way.

#### **DOS\_Phonons%nEnergies**

**Type** int

**Description** The nr. of energies to use to sample the DOS.

## **DOS\_Phonons%nSpin**

**Type** int

**Description** The number of spin components for the DOS.

**Possible values** [1, 2]

### **DOS\_Phonons%Total DOS**

**Type** float\_array

**Description** The total DOS.

**Shape** [nEnergies, nSpin]

## **General Section content:** General information about the GFNFF calculation.

## **General%account**

**Type** string

**Description** Name of the account from the license

#### **General%engine input**

**Type** string

**Description** The text input of the engine.

#### **General%engine messages**

**Type** string

**Description** Message from the engine. In case the engine fails to solves, this may contains extra information on why.

#### **General%file-ident**

**Type** string

**Description** The file type identifier, e.g. RKF, RUNKF, TAPE21…

#### **General%jobid**

**Type** int

**Description** Unique identifier for the job.

## **General%program**

**Type** string

**Description** The name of the program/engine that generated this kf file.

#### **General%release**

**Type** string

**Description** The version of the program that generated this kf file (including svn revision number and date).

### **General%termination status**

**Type** string

**Description** The termination status. Possible values: 'NORMAL TERMINATION', 'NORMAL TERMINATION with warnings', 'NORMAL TERMINATION with errors', 'ERROR', 'IN PROGRESS'.

## **General%title**

**Type** string

**Description** Title of the calculation.

#### **General%uid**

**Type** string

**Description** SCM User ID

#### **General%version**

**Type** int

**Description** Version number?

**KFDefinitions Section content:** The definitions of the data on this file

**KFDefinitions%json**

**Type** string

**Description** The definitions of the data on this file in json.

**kspace(primitive cell) Section content:** should not be here!!!

#### **kspace(primitive cell)%avec**

**Type** float\_array

**Description** The lattice stored as a 3xnLatticeVectors matrix. Only the ndimk,ndimk part has meaning.

**Unit** bohr

**Shape** [3, :]

#### **kspace(primitive cell)%bvec**

**Type** float\_array

**Description** The inverse lattice stored as a 3x3 matrix. Only the ndimk,ndimk part has meaning.

**Unit** 1/bohr

**Shape** [ndim, ndim]

## **kspace(primitive cell)%kt**

**Type** int

**Description** The total number of k-points used by the k-space to sample the unique wedge of the Brillouin zone.

## **kspace(primitive cell)%kuniqu**

**Type** int

**Description** The number of symmetry unique k-points where an explicit diagonalization is needed. Smaller or equal to kt.

### **kspace(primitive cell)%ndim**

**Type** int

**Description** The nr. of lattice vectors.

## **kspace(primitive cell)%ndimk**

**Type** int

**Description** The nr. of dimensions used in the k-space integration.

## **kspace(primitive cell)%xyzpt**

**Type** float\_array

**Description** The coordinates of the k-points.

**Unit** 1/bohr

**Shape** [ndimk, kt]

**Low Frequency Correction Section content:** Configuration for the Head-Gordon Dampener-powered Free Rotor Interpolation.

#### **Low Frequency Correction%Alpha**

**Type** float

**Description** Exponent term for the Head-Gordon dampener.

#### **Low Frequency Correction%Frequency**

**Type** float

**Description** Frequency around which interpolation happens, in 1/cm.

#### **Low Frequency Correction%Moment of Inertia**

**Type** float

**Description** Used to make sure frequencies of less than ca. 1 1/cm don't overestimate entropy, in kg m^2.

**Mobile Block Hessian Section content:** Mobile Block Hessian.

## **Mobile Block Hessian%Coordinates Internal**

**Type** float\_array

**Description** ?

#### **Mobile Block Hessian%Free Atom Indexes Input**

**Type** int\_array

**Description** ?

## **Mobile Block Hessian%Frequencies in atomic units**

**Type** float\_array

**Description** ?

## **Mobile Block Hessian%Frequencies in wavenumbers**

**Type** float\_array

**Description** ?

#### **Mobile Block Hessian%Input Cartesian Normal Modes**

**Type** float\_array

**Description** ?

#### **Mobile Block Hessian%Input Indexes of Block #**

**Type** int\_array

**Description** ?

## **Mobile Block Hessian%Intensities in km/mol**

**Type** float\_array

**Description** ?

## **Mobile Block Hessian%MBH Curvatures**

**Type** float\_array

**Description** ?

#### **Mobile Block Hessian%Number of Blocks**

**Type** int

**Description** Number of blocks.

## **Mobile Block Hessian%Sizes of Blocks**

**Type** int\_array

**Description** Sizes of the blocks.

**Shape** [Number of Blocks]

## **Molecule Section content:** The input molecule of the calculation.

#### **Molecule%AtomicNumbers**

**Type** int\_array

**Description** Atomic number 'Z' of the atoms in the system

**Shape** [nAtoms]

#### **Molecule%AtomMasses**

**Type** float array

**Description** Masses of the atoms

**Unit** a.u.

**Values range** [0, '\infinity']

**Shape** [nAtoms]

## **Molecule%AtomSymbols**

**Type** string

**Description** The atom's symbols (e.g. 'C' for carbon)

**Shape** [nAtoms]

## **Molecule%bondOrders**

**Type** float array

**Description** The bond orders for the bonds in the system. The indices of the two atoms participating in the bond are defined in the arrays 'fromAtoms' and 'toAtoms'. e.g. bondOrders[1]=2, fromAtoms[1]=4 and toAtoms[1]=7 means that there is a double bond between atom number 4 and atom number 7

## **Molecule%Charge**

**Type** float

**Description** Net charge of the system

**Unit** e

## **Molecule%Coords**

**Type** float\_array

**Description** Coordinates of the nuclei  $(x,y,z)$ 

**Unit** bohr

**Shape** [3, nAtoms]

#### **Molecule%eeAttachTo**

#### **Type** int\_array

**Description** A multipole may be attached to an atom. This influences the energy gradient.

## **Molecule%eeChargeWidth**

**Type** float

**Description** If charge broadening was used for external charges, this represents the width of the charge distribution.

## **Molecule%eeEField**

**Type** float\_array

**Description** The external homogeneous electric field.

**Unit** hartree/(e\*bohr)

**Shape** [3]

#### **Molecule%eeLatticeVectors**

**Type** float array

**Description** The lattice vectors used for the external point- or multipole- charges.

**Unit** bohr

**Shape** [3, eeNLatticeVectors]

#### **Molecule%eeMulti**

**Type** float\_array

**Description** The values of the external point- or multipole- charges.

**Unit** a.u.

**Shape** [eeNZlm, eeNMulti]

#### **Molecule%eeNLatticeVectors**

**Type** int

**Description** The number of lattice vectors for the external point- or multipole- charges.

#### **Molecule%eeNMulti**

**Type** int

**Description** The number of external point- or multipole- charges.

#### **Molecule%eeNZlm**

**Type** int

**Description** When external point- or multipole- charges are used, this represents the number of spherical harmonic components. E.g. if only point charges were used, eeNZlm=1 (s-component only). If point charges and dipole moments were used, eeNZlm=4 (s, px, py and pz).

#### **Molecule%eeUseChargeBroadening**

**Type** bool

**Description** Whether or not the external charges are point-like or broadened.

#### **Molecule%eeXYZ**

**Type** float array

**Description** The position of the external point- or multipole- charges.

**Unit** bohr

**Shape** [3, eeNMulti]

#### **Molecule%EngineAtomicInfo**

**Type** string\_fixed\_length

**Description** Atom-wise info possibly used by the engine.

#### **Molecule%fromAtoms**

**Type** int\_array

**Description** Index of the first atom in a bond. See the bondOrders array

#### **Molecule%latticeDisplacements**

**Type** int\_array

**Description** The integer lattice translations for the bonds defined in the variables bondOrders, fromAtoms and toAtoms.

## **Molecule%LatticeVectors**

**Type** float\_array

**Description** Lattice vectors

**Unit** bohr

**Shape** [3, nLatticeVectors]

### **Molecule%nAtoms**

**Type** int

**Description** The number of atoms in the system

#### **Molecule%nAtomsTypes**

**Type** int

**Description** The number different of atoms types

#### **Molecule%nLatticeVectors**

**Type** int

**Description** Number of lattice vectors (i.e. number of periodic boundary conditions)

**Possible values** [0, 1, 2, 3]

#### **Molecule%toAtoms**

**Type** int\_array

**Description** Index of the second atom in a bond. See the bondOrders array

**MoleculeSuperCell Section content:** The system used for the numerical phonon super cell calculation.

#### **MoleculeSuperCell%AtomicNumbers**

**Type** int\_array

**Description** Atomic number 'Z' of the atoms in the system

**Shape** [nAtoms]

#### **MoleculeSuperCell%AtomMasses**

**Type** float\_array

**Description** Masses of the atoms

**Unit** a.u.

**Values range** [0, '\infinity']

**Shape** [nAtoms]

### **MoleculeSuperCell%AtomSymbols**

**Type** string

**Description** The atom's symbols (e.g. 'C' for carbon)

**Shape** [nAtoms]

#### **MoleculeSuperCell%bondOrders**

**Type** float\_array

**Description** The bond orders for the bonds in the system. The indices of the two atoms participating in the bond are defined in the arrays 'fromAtoms' and 'toAtoms'. e.g. bondOrders[1]=2, fromAtoms[1]=4 and toAtoms[1]=7 means that there is a double bond between atom number 4 and atom number 7

## **MoleculeSuperCell%Charge**

**Type** float

**Description** Net charge of the system

**Unit** e

#### **MoleculeSuperCell%Coords**

**Type** float\_array

**Description** Coordinates of the nuclei  $(x,y,z)$ 

**Unit** bohr

**Shape** [3, nAtoms]

#### **MoleculeSuperCell%eeAttachTo**

**Type** int\_array

**Description** A multipole may be attached to an atom. This influences the energy gradient.

#### **MoleculeSuperCell%eeChargeWidth**

**Type** float

**Description** If charge broadening was used for external charges, this represents the width of the charge distribution.

#### **MoleculeSuperCell%eeEField**

**Type** float\_array

**Description** The external homogeneous electric field.

**Unit** hartree/(e\*bohr)

#### **Shape** [3]

## **MoleculeSuperCell%eeLatticeVectors**

**Type** float\_array

**Description** The lattice vectors used for the external point- or multipole- charges.

**Unit** bohr

**Shape** [3, eeNLatticeVectors]

#### **MoleculeSuperCell%eeMulti**

**Type** float\_array

**Description** The values of the external point- or multipole- charges.

**Unit** a.u.

**Shape** [eeNZlm, eeNMulti]

#### **MoleculeSuperCell%eeNLatticeVectors**

**Type** int

**Description** The number of lattice vectors for the external point- or multipole- charges.

## **MoleculeSuperCell%eeNMulti**

**Type** int

**Description** The number of external point- or multipole- charges.

#### **MoleculeSuperCell%eeNZlm**

**Type** int

**Description** When external point- or multipole- charges are used, this represents the number of spherical harmonic components. E.g. if only point charges were used, eeNZlm=1 (s-component only). If point charges and dipole moments were used, eeNZlm=4 (s, px, py and pz).

#### **MoleculeSuperCell%eeUseChargeBroadening**

**Type** bool

**Description** Whether or not the external charges are point-like or broadened.

### **MoleculeSuperCell%eeXYZ**

**Type** float\_array

**Description** The position of the external point- or multipole- charges.

**Unit** bohr

**Shape** [3, eeNMulti]

## **MoleculeSuperCell%EngineAtomicInfo**

**Type** string\_fixed\_length

**Description** Atom-wise info possibly used by the engine.

## **MoleculeSuperCell%fromAtoms**

**Type** int\_array

**Description** Index of the first atom in a bond. See the bondOrders array

### **MoleculeSuperCell%latticeDisplacements**

**Type** int\_array

**Description** The integer lattice translations for the bonds defined in the variables bondOrders, fromAtoms and toAtoms.

#### **MoleculeSuperCell%LatticeVectors**

**Type** float array

**Description** Lattice vectors

**Unit** bohr

**Shape** [3, nLatticeVectors]

### **MoleculeSuperCell%nAtoms**

**Type** int

**Description** The number of atoms in the system

## **MoleculeSuperCell%nAtomsTypes**

**Type** int

**Description** The number different of atoms types

## **MoleculeSuperCell%nLatticeVectors**

**Type** int

**Description** Number of lattice vectors (i.e. number of periodic boundary conditions)

**Possible values** [0, 1, 2, 3]

## **MoleculeSuperCell%toAtoms**

**Type** int\_array

**Description** Index of the second atom in a bond. See the bondOrders array

#### **phonon\_curves Section content:** Phonon dispersion curves.

#### **phonon\_curves%brav\_type**

**Type** string

**Description** Type of the lattice.

#### **phonon\_curves%Edge\_#\_bands**

**Type** float\_array

**Description** The band energies

**Shape** [nBands, nSpin, :]

## **phonon\_curves%Edge\_#\_direction**

**Type** float\_array

**Description** Direction vector.

**Shape** [nDimK]

#### **phonon\_curves%Edge\_#\_kPoints**

**Type** float\_array

**Description** Coordinates for points along the edge.

**Shape** [nDimK, :] **phonon\_curves%Edge\_#\_labels Type** lchar\_string\_array **Description** Labels for begin and end point of the edge. **Shape** [2] **phonon\_curves%Edge\_#\_lGamma Type** bool **Description** Is gamma point? **phonon\_curves%Edge\_#\_nKPoints Type** int **Description** The nr. of k points along the edge. **phonon\_curves%Edge\_#\_vertices Type** float\_array **Description** Begin and end point of the edge. **Shape** [nDimK, 2] **phonon\_curves%Edge\_#\_xFor1DPlotting Type** float\_array **Description** x Coordinate for points along the edge. **Shape** [:] **phonon\_curves%indexLowestBand Type** int **Description** ? **phonon\_curves%nBands Type** int **Description** Number of bands. **phonon\_curves%nBas Type** int **Description** Number of basis functions. **phonon\_curves%nDimK Type** int **Description** Dimenion of the reciprocal space. **phonon\_curves%nEdges**

**Type** int

**Description** The number of edges. An edge is a line-segment through k-space. It has a begin and end point and possilby points in between.

### **phonon\_curves%nEdgesInPath**

**Type** int

**Description** A path is built up from a number of edges.

#### **phonon\_curves%nSpin**

**Type** int

**Description** Number of spin components.

**Possible values** [1, 2]

## **phonon\_curves%path**

**Type** int\_array

**Description** If the (edge) index is negative it means that the vertices of the edge abs(index) are swapped e.g. path  $=(1,2,3,0,-3,-2,-1)$  goes though edges 1,2,3, then there's a jump, and then it goes back.

**Shape** [nEdgesInPath]

**phonon\_curves%path\_type**

**Type** string

### **Description** ?

**Phonons Section content:** Information on the numerical phonons (super cell) setup. NB: the reciprocal cell of the super cell is smaller than the reciprocal primitive cell.

### **Phonons%Modes**

**Type** float\_array

**Description** The normal modes with the translational symmetry of the super cell.

**Shape** [3, nAtoms, 3, NumAtomsPrim, nK]

#### **Phonons%nAtoms**

**Type** int

**Description** Number of atoms in the super cell.

#### **Phonons%nK**

**Type** int

**Description** Number of gamma-points (of the super cell) that fit into the primitive reciprocal cell.

## **Phonons%NumAtomsPrim**

**Type** int

**Description** Number of atoms in the primitive cell.

#### **Phonons%xyzKSuper**

**Type** float\_array

**Description** The coordinates of the gamma points that fit into the primitive reciprocal cell.

**Shape** [3, nK]

**Properties Section content:** Generic container for properties. The program band uses different rules for Types and Subtypes.

#### **Properties%nEntries**

**Type** int

**Description** Number of properties.

## **Properties%Subtype(#)**

**Type** string\_fixed\_length

**Description** Extra detail about the property. For a charge propety this could be Mulliken.

#### **Properties%Type(#)**

**Type** string

**Description** Type of the property, like energy, gradients, charges, etc.

## **Properties%Value(#)**

**Type** float\_array

**Description** The value(s) of the propety.

**Thermodynamics Section content:** Thermodynamic properties computed from normal modes.

#### **Thermodynamics%Enthalpy**

**Type** float\_array

**Description** Enthalpy.

**Unit** a.u.

**Shape** [nTemperatures]

#### **Thermodynamics%Entropy rotational**

**Type** float\_array

**Description** Rotational contribution to the entropy.

**Unit** a.u.

**Shape** [nTemperatures]

## **Thermodynamics%Entropy total**

**Type** float array

**Description** Total entropy.

**Unit** a.u.

**Shape** [nTemperatures]

#### **Thermodynamics%Entropy translational**

**Type** float\_array

**Description** Translational contribution to the entropy.

**Unit** a.u.

**Shape** [nTemperatures]

#### **Thermodynamics%Entropy vibrational**

**Type** float\_array

**Description** Vibrational contribution to the entropy.

**Unit** a.u.

**Shape** [nTemperatures]

#### **Thermodynamics%Gibbs free Energy**

**Type** float\_array

**Description** Gibbs free energy.

**Unit** a.u.

**Shape** [nTemperatures]

#### **Thermodynamics%Heat Capacity rotational**

**Type** float\_array

**Description** Rotational contribution to the heat capacity.

**Unit** a.u.

**Shape** [nTemperatures]

## **Thermodynamics%Heat Capacity total**

**Type** float\_array

**Description** Total heat capacity.

**Unit** a.u.

**Shape** [nTemperatures]

## **Thermodynamics%Heat Capacity translational**

**Type** float\_array

**Description** Translational contribution to the heat capacity.

**Unit** a.u.

**Shape** [nTemperatures]

## **Thermodynamics%Heat Capacity vibrational**

**Type** float\_array

**Description** Vibrational contribution to the heat capacity.

**Unit** a.u.

**Shape** [nTemperatures]

#### **Thermodynamics%Inertia direction vectors**

**Type** float\_array

**Description** Inertia direction vectors.

**Shape** [3, 3]

#### **Thermodynamics%Internal Energy rotational**

**Type** float\_array

**Description** Rotational contribution to the internal energy.

**Unit** a.u.

**Shape** [nTemperatures]

#### **Thermodynamics%Internal Energy total**

**Type** float array

**Description** Total internal energy.

**Unit** a.u.

## **Thermodynamics%Internal Energy translational**

**Type** float array

**Description** Translational contribution to the internal energy.

**Unit** a.u.

**Shape** [nTemperatures]

#### **Thermodynamics%Internal Energy vibrational**

**Type** float array

**Description** Vibrational contribution to the internal energy.

**Unit** a.u.

**Shape** [nTemperatures]

## **Thermodynamics%lowFreqEntropy**

**Type** float\_array

**Description** Entropy contributions from low frequencies (see 'lowFrequencies').

**Unit** a.u.

**Shape** [nLowFrequencies]

## **Thermodynamics%lowFreqHeatCapacity**

**Type** float\_array

**Description** Heat capacity contributions from low frequencies (see 'lowFrequencies').

**Unit** a.u.

**Shape** [nLowFrequencies]

### **Thermodynamics%lowFreqInternalEnergy**

**Type** float\_array

**Description** Internal energy contributions from low frequencies (see 'lowFrequencies').

**Unit** a.u.

**Shape** [nLowFrequencies]

## **Thermodynamics%lowFrequencies**

**Type** float\_array

**Description** Frequencies below 20 cm<sup> $\land$ </sup>-1 (contributions from frequencies below 20 cm $\land$ -1 are not included in vibrational sums, and are saved separately to 'lowFreqEntropy', 'lowFreqInternalEnergy' and 'lowFreqInternalEnergy'). Note: this does not apply to RRHO-corrected quantities.

**Unit** cm^-1

**Shape** [nLowFrequencies]

#### **Thermodynamics%Moments of inertia**

**Type** float array

**Description** Moments of inertia.

**Unit** a.u.

**Shape** [3]

## **Thermodynamics%nLowFrequencies**

**Type** int

**Description** Number of elements in the array lowFrequencies.

#### **Thermodynamics%nTemperatures**

**Type** int

**Description** Number of temperatures.

#### **Thermodynamics%Pressure**

**Type** float

**Description** Pressure used.

**Unit** atm

#### **Thermodynamics%RRHOCorrectedHeatCapacity**

**Type** float\_array

**Description** Heat capacity T<sup>\*</sup>S corrected using the 'low vibrational frequency free rotor interpolation corrections'.

**Unit** a.u.

**Shape** [nTemperatures]

#### **Thermodynamics%RRHOCorrectedInternalEnergy**

**Type** float\_array

**Description** Internal energy T\*S corrected using the 'low vibrational frequency free rotor interpolation corrections'.

**Unit** a.u.

**Shape** [nTemperatures]

#### **Thermodynamics%RRHOCorrectedTS**

**Type** float\_array

**Description** T<sup>\*</sup>S corrected using the 'low vibrational frequency free rotor interpolation corrections'.

**Unit** a.u.

**Shape** [nTemperatures]

#### **Thermodynamics%Temperature**

**Type** float\_array

**Description** List of temperatures at which properties are calculated.

**Unit** a.u.

**Shape** [nTemperatures]

**Thermodynamics%TS**

**Type** float\_array

**Description** T\*S, i.e. temperature times entropy.

**Unit** a.u.

**Shape** [nTemperatures]

#### **Vibrations Section content:** Information related to molecular vibrations.

## **Vibrations%ExcitedStateLifetime**

**Type** float

**Description** Raman excited state lifetime.

**Unit** hartree

#### **Vibrations%ForceConstants**

**Type** float\_array

**Description** The force constants of the vibrations.

**Unit** hartree/bohr^2

**Shape** [nNormalModes]

## **Vibrations%Frequencies[cm-1]**

**Type** float array

**Description** The vibrational frequencies of the normal modes.

**Unit** cm^-1

**Shape** [nNormalModes]

#### **Vibrations%Intensities[km/mol]**

**Type** float\_array

**Description** The intensity of the normal modes.

**Unit** km/mol

**Shape** [nNormalModes]

#### **Vibrations%IrReps**

**Type** lchar\_string\_array

**Description** Symmetry symbol of the normal mode.

**Shape** [nNormalModes]

#### **Vibrations%ModesNorm2**

**Type** float\_array

**Description** Norms of the rigid motions.

**Shape** [nNormalModes+nRigidModes]

#### **Vibrations%ModesNorm2\***

**Type** float\_array

**Description** Norms of the rigid motions (for a given irrep...?).

**Shape** [nNormalModes+nRigidModes]

## **Vibrations%nNormalModes**

**Type** int

**Description** Number of normal modes.

#### **Vibrations%NoWeightNormalMode(#)**

**Type** float\_array

**Description** ?.

**Shape** [3, Molecule%nAtoms]

## **Vibrations%NoWeightRigidMode(#)**

**Type** float\_array

**Description** ?

**Shape** [3, Molecule%nAtoms]

## **Vibrations%nRigidModes**

**Type** int

**Description** Number of rigid modes.

## **Vibrations%nSemiRigidModes**

**Type** int

**Description** Number of semi-rigid modes.

## **Vibrations%PVDOS**

**Type** float\_array

**Description** Partial vibrational density of states.

**Values range** [0.0, 1.0]

**Shape** [nNormalModes, Molecule%nAtoms]

## **Vibrations%RamanDepolRatioLin**

**Type** float\_array

**Description** Raman depol ratio (lin).

**Shape** [nNormalModes]

## **Vibrations%RamanDepolRatioNat**

**Type** float\_array

**Description** Raman depol ratio (nat).

**Shape** [nNormalModes]

#### **Vibrations%RamanIncidentFreq**

**Type** float

**Description** Raman incident light frequency.

**Unit** hartree

## **Vibrations%RamanIntens[A^4/amu]**

**Type** float\_array

**Description** Raman intensities

**Unit** A^4/amu

**Shape** [nNormalModes]

## **Vibrations%ReducedMasses**

**Type** float\_array

**Description** The reduced masses of the normal modes.

**Unit** a.u.

**Values range** [0, '\infinity']

**Shape** [nNormalModes]

#### **Vibrations%RotationalStrength**

**Type** float\_array

**Description** The rotational strength of the normal modes.

**Shape** [nNormalModes]

## **Vibrations%TransformationMatrix**

**Type** float array

**Description** ?

**Shape** [3, Molecule%nAtoms, nNormalModes]

## **Vibrations%VROACIDBackward**

**Type** float\_array

**Description** VROA Circular Intensity Differential: Backward scattering.

**Unit** 10⁻3

**Shape** [nNormalModes]

## **Vibrations%VROACIDDePolarized**

**Type** float array

**Description** VROA Circular Intensity Differential: Depolarized scattering.

**Unit** 10⁻3

**Shape** [nNormalModes]

#### **Vibrations%VROACIDForward**

**Type** float\_array

**Description** VROA Circular Intensity Differential: Forward scattering.

**Unit** 10⁻3

**Shape** [nNormalModes]

#### **Vibrations%VROACIDPolarized**

**Type** float\_array

**Description** VROA Circular Intensity Differential: Polarized scattering.

**Unit** 10⁻3

**Shape** [nNormalModes]

## **Vibrations%VROADeltaBackward**

**Type** float\_array

**Description** VROA Intensity: Backward scattering.

**Unit** 10⁻3 A^4/amu

**Shape** [nNormalModes]

## **Vibrations%VROADeltaDePolarized**

**Type** float\_array

**Description** VROA Intensity: Depolarized scattering.

**Unit** 10⁻3 A^4/amu

**Shape** [nNormalModes]

## **Vibrations%VROADeltaForward**

**Type** float\_array

**Description** VROA Intensity: Forward scattering.

**Unit** 10⁻3 A^4/amu

**Shape** [nNormalModes]

## **Vibrations%VROADeltaPolarized**

**Type** float\_array

**Description** VROA Intensity: Polarized scattering.

**Unit** 10⁻3 A^4/amu

**Shape** [nNormalModes]

#### **Vibrations%ZeroPointEnergy**

**Type** float

**Description** Vibrational zero-point energy.

**Unit** hartree